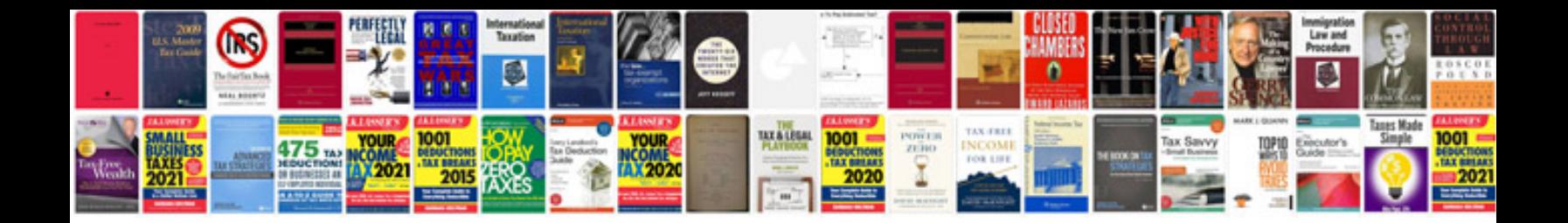

**Atsg manuals download**

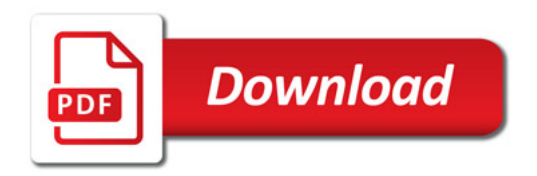

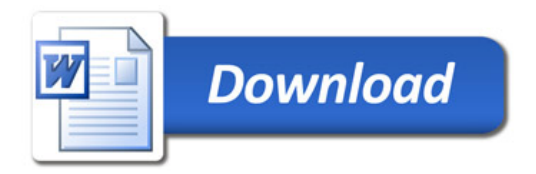